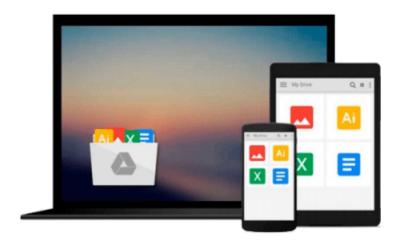

# **Using Microsoft Access 2010**

Alison Balter

## Download now

Click here if your download doesn"t start automatically

### **Using Microsoft Access 2010**

Alison Balter

#### Using Microsoft Access 2010 Alison Balter

Get comfortable with Access 2010. Don't just read about it: see it, hear it, with step-by-step video tutorials and valuable audio sidebars delivered through the Free Web Edition that comes with every USING book. For the price of the book you get online access anywhere with a web connection--no books to carry, updated content, and the benefit of video and audio learning. Way more than just a book, this is all the help you'll ever need...where you want, when you want!

Learn fast, learn easy, using web, video, and audio:

- Show Me video walks through tasks you've just got to see--including bonus advanced techniques
- Tell Me More audio delivers practical insights straight from the experts

Audio sidebars featuring Ross Pimentel

UNLOCK THE FREE WEB EDITION--To register your USING book, visit quepublishing.com/using.

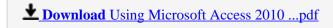

Read Online Using Microsoft Access 2010 ...pdf

#### Download and Read Free Online Using Microsoft Access 2010 Alison Balter

#### From reader reviews:

#### **Audrey Spence:**

Within other case, little men and women like to read book Using Microsoft Access 2010. You can choose the best book if you love reading a book. As long as we know about how is important any book Using Microsoft Access 2010. You can add understanding and of course you can around the world by just a book. Absolutely right, simply because from book you can learn everything! From your country until foreign or abroad you will end up known. About simple matter until wonderful thing you can know that. In this era, we can open a book or even searching by internet system. It is called e-book. You need to use it when you feel weary to go to the library. Let's study.

#### **Bernice Capps:**

Book is actually written, printed, or created for everything. You can learn everything you want by a e-book. Book has a different type. We all know that that book is important issue to bring us around the world. Alongside that you can your reading ability was fluently. A book Using Microsoft Access 2010 will make you to always be smarter. You can feel far more confidence if you can know about almost everything. But some of you think that will open or reading a book make you bored. It is not necessarily make you fun. Why they can be thought like that? Have you in search of best book or suited book with you?

#### **James Sirois:**

The ability that you get from Using Microsoft Access 2010 may be the more deep you excavating the information that hide into the words the more you get interested in reading it. It doesn't mean that this book is hard to understand but Using Microsoft Access 2010 giving you thrill feeling of reading. The article author conveys their point in selected way that can be understood by simply anyone who read this because the author of this reserve is well-known enough. This particular book also makes your personal vocabulary increase well. It is therefore easy to understand then can go to you, both in printed or e-book style are available. We advise you for having this particular Using Microsoft Access 2010 instantly.

#### **Richard Powe:**

What is your hobby? Have you heard in which question when you got learners? We believe that that issue was given by teacher to the students. Many kinds of hobby, Every individual has different hobby. And also you know that little person including reading or as looking at become their hobby. You need to understand that reading is very important as well as book as to be the factor. Book is important thing to provide you knowledge, except your own personal teacher or lecturer. You discover good news or update with regards to something by book. Many kinds of books that can you take to be your object. One of them is niagra Using Microsoft Access 2010.

Download and Read Online Using Microsoft Access 2010 Alison Balter #D95RTVLMJG0

## Read Using Microsoft Access 2010 by Alison Balter for online ebook

Using Microsoft Access 2010 by Alison Balter Free PDF d0wnl0ad, audio books, books to read, good books to read, cheap books, good books, online books, books online, book reviews epub, read books online, books to read online, online library, greatbooks to read, PDF best books to read, top books to read Using Microsoft Access 2010 by Alison Balter books to read online.

### Online Using Microsoft Access 2010 by Alison Balter ebook PDF download

Using Microsoft Access 2010 by Alison Balter Doc

Using Microsoft Access 2010 by Alison Balter Mobipocket

Using Microsoft Access 2010 by Alison Balter EPub